## **How to Submit a Company on the Small Acreage Services Database (SASD)**

SASD is a free service to small acreage landowners to search for local contractors, equipment, and land management *services.* 

## **Step 1:** Visit the webpage: http://sam.ext.colostate.edu/

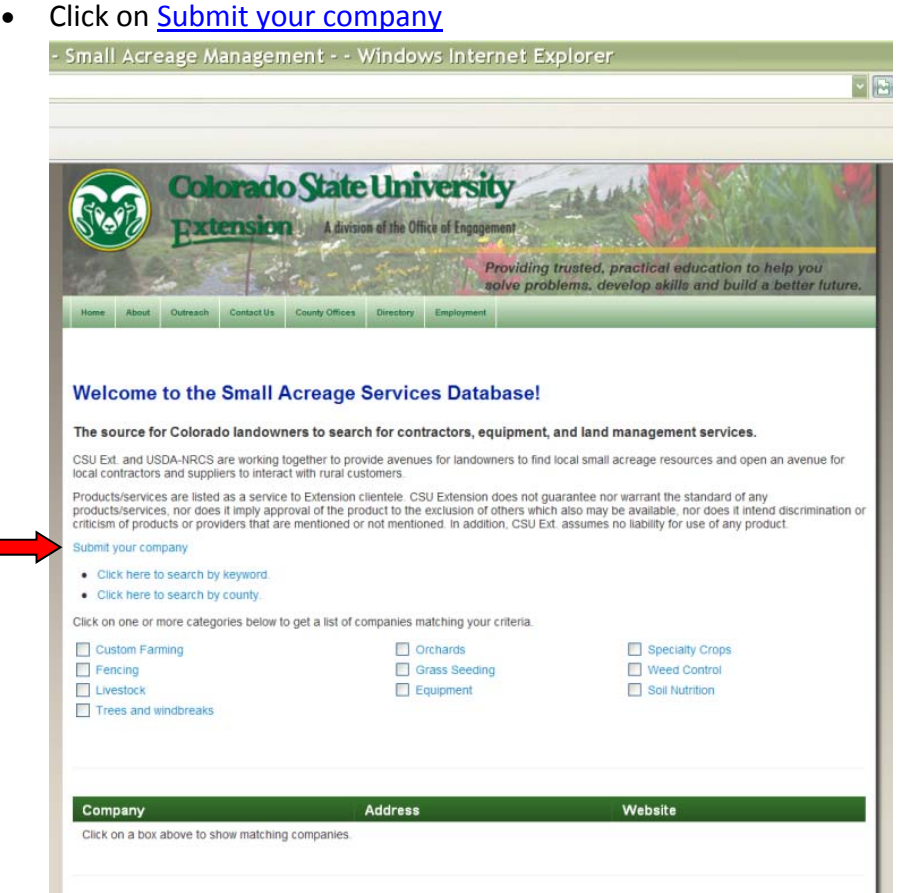

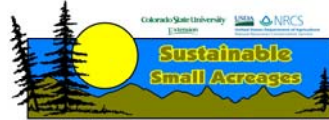

Colorado State University, U.S. Department of Agriculture and Colorado counties cooperating. Extension programs are available to all without discrimination.

## **Step 2:** Click on **Submit your company**

- Read the information on submitting a company
- Click "Submit your Company" to proceed.

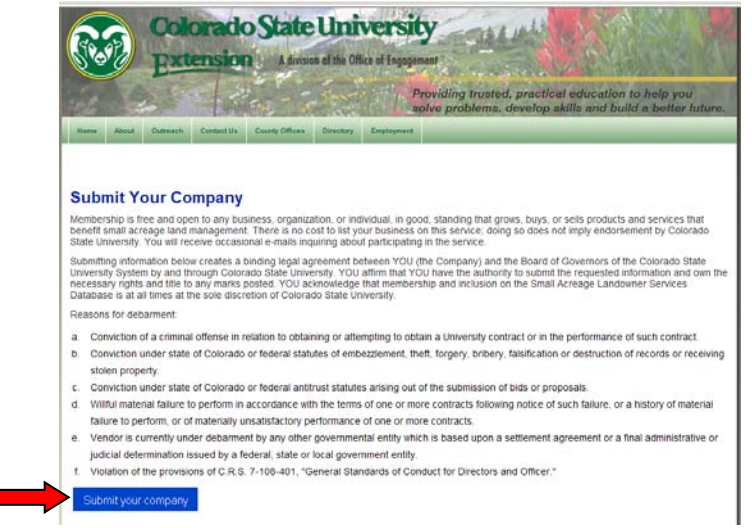

**Step 3:** Enter your company information.

- List your full company name
- Provide a clear description of the company in "Company Description"
- Select the categories that apply to your services
- List your contact information including website, email, phone number, and address.
- In the "Key Words" section, provide specific information on services and products offered and list all the counties you work in.

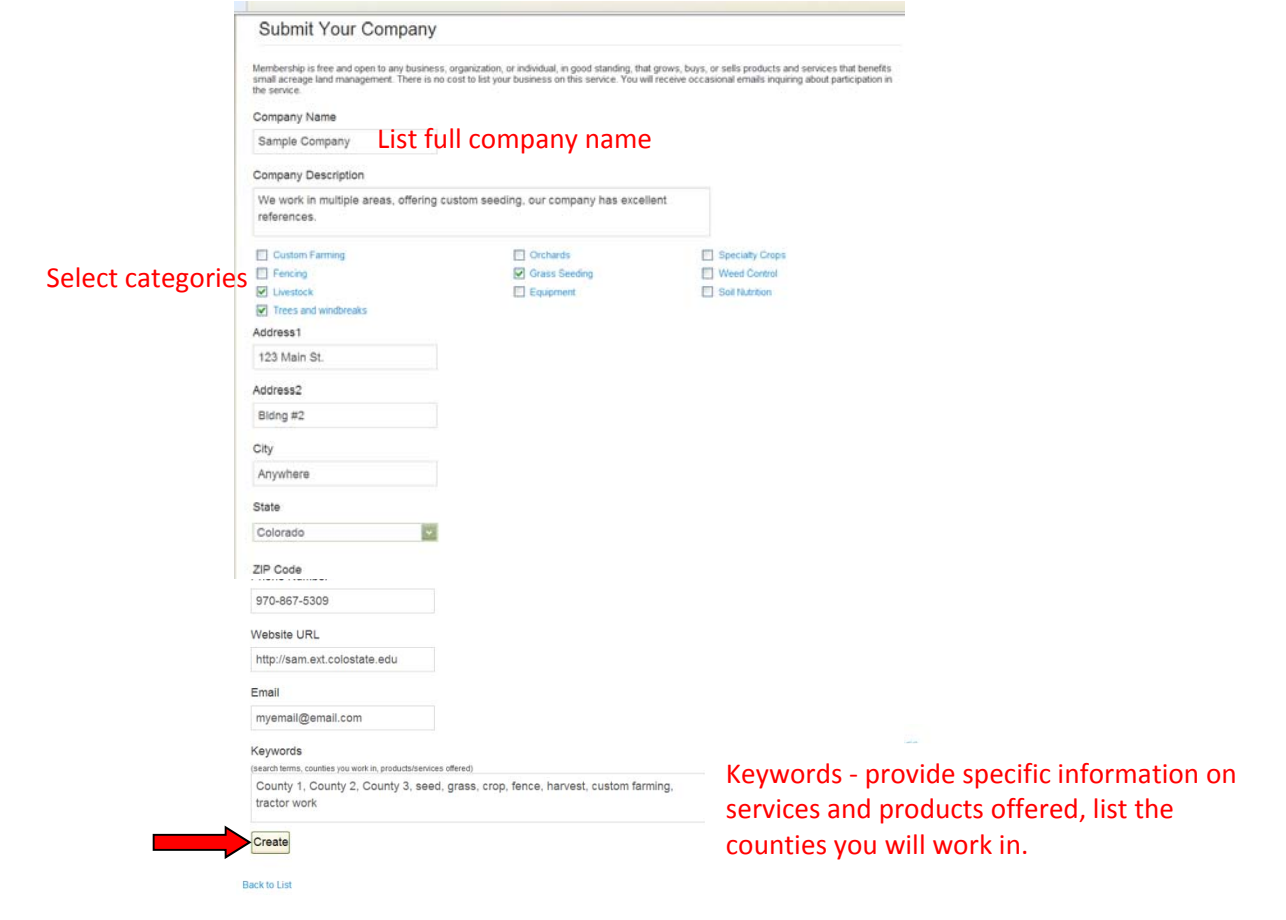

**Step 4:** Check your information for spelling and accuracy.

Click on the Create button to submit your information.

If you have any questions please contact us!

Yours In Conservation,

Jennifer Cook CSU Extension/NRCS Small Acreage Management Coordinator 303‐659‐7004 ext.3 Jennifer.Cook@colostate.edu

John Rizza CSU Extension/NRCS Small Acreage Management Specialist 970‐243‐5068 ext. 128 John.Rizza@colostate.edu

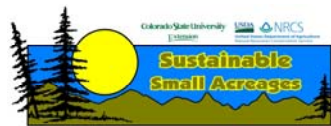

Colorado State University, U.S. Department of Agriculture and Colorado counties cooperating. Extension programs are available to all without discrimination.